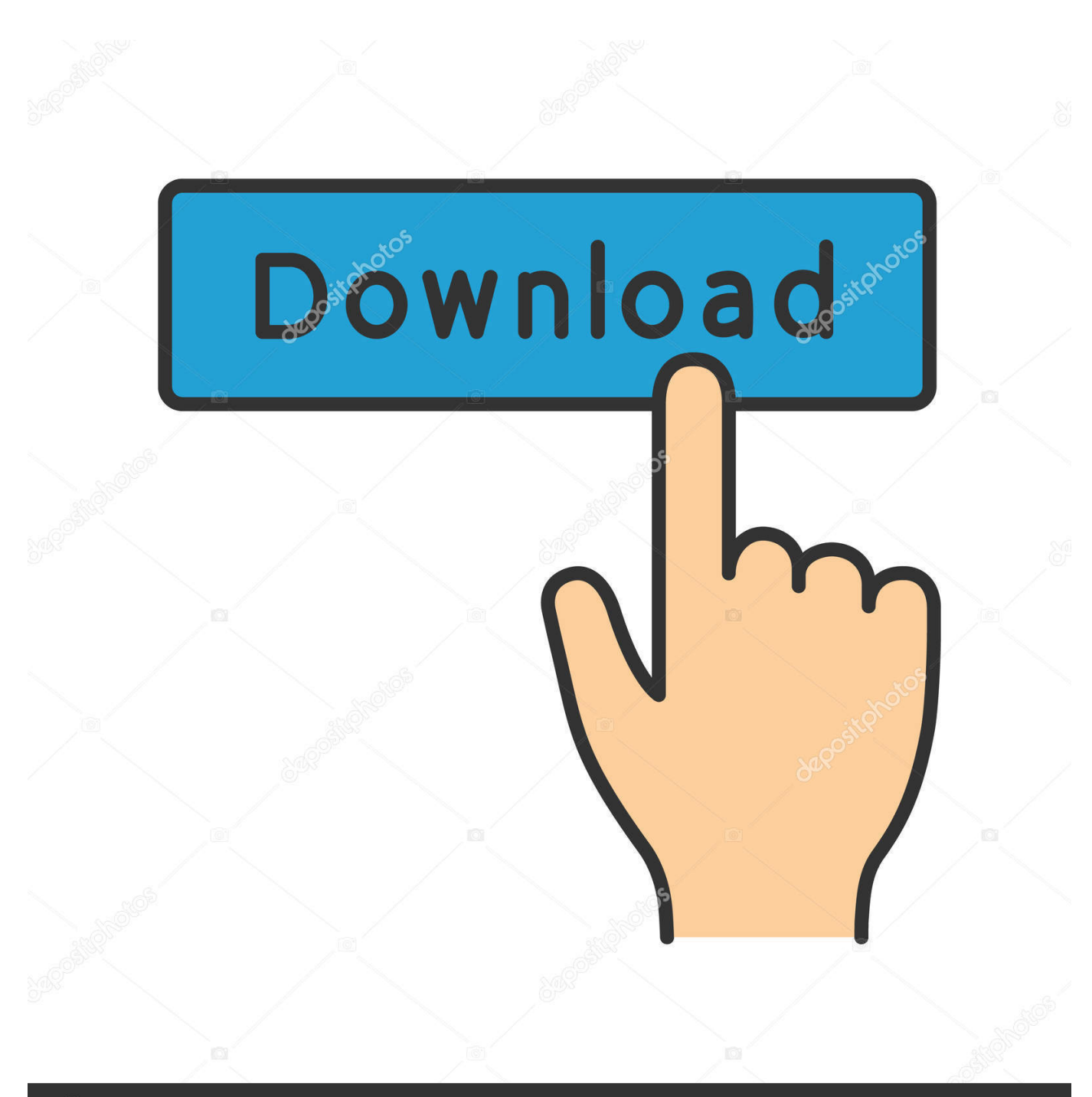

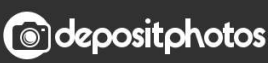

Image ID: 211427236 www.depositphotos.com

[If I Have Office For Mac Can I Switch To Windows](https://imgfil.com/1uhidb)

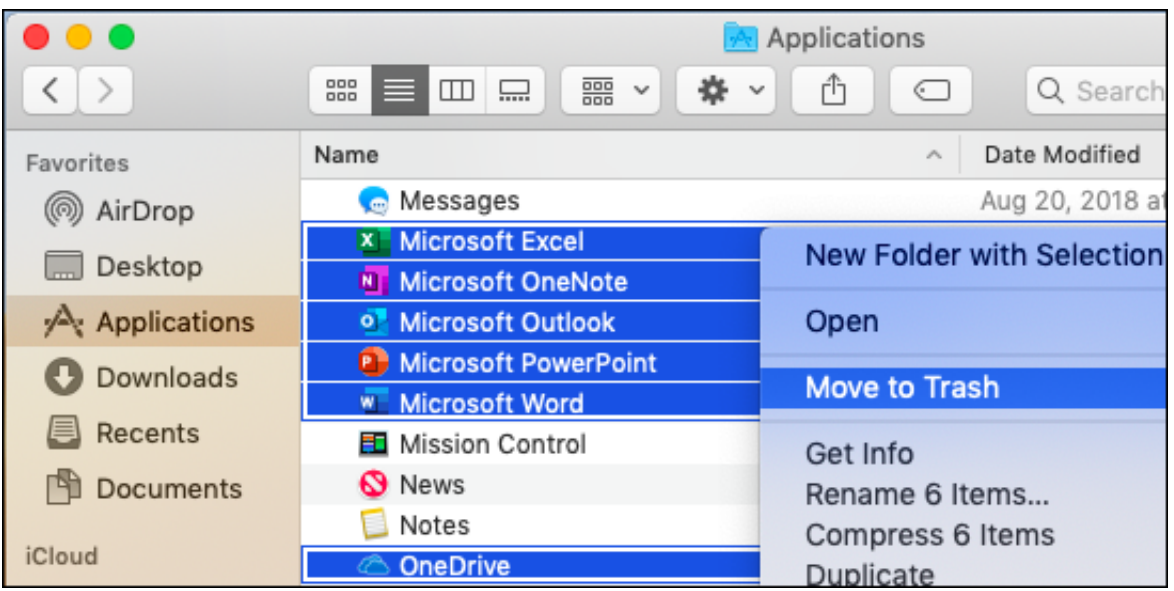

[If I Have Office For Mac Can I Switch To Windows](https://imgfil.com/1uhidb)

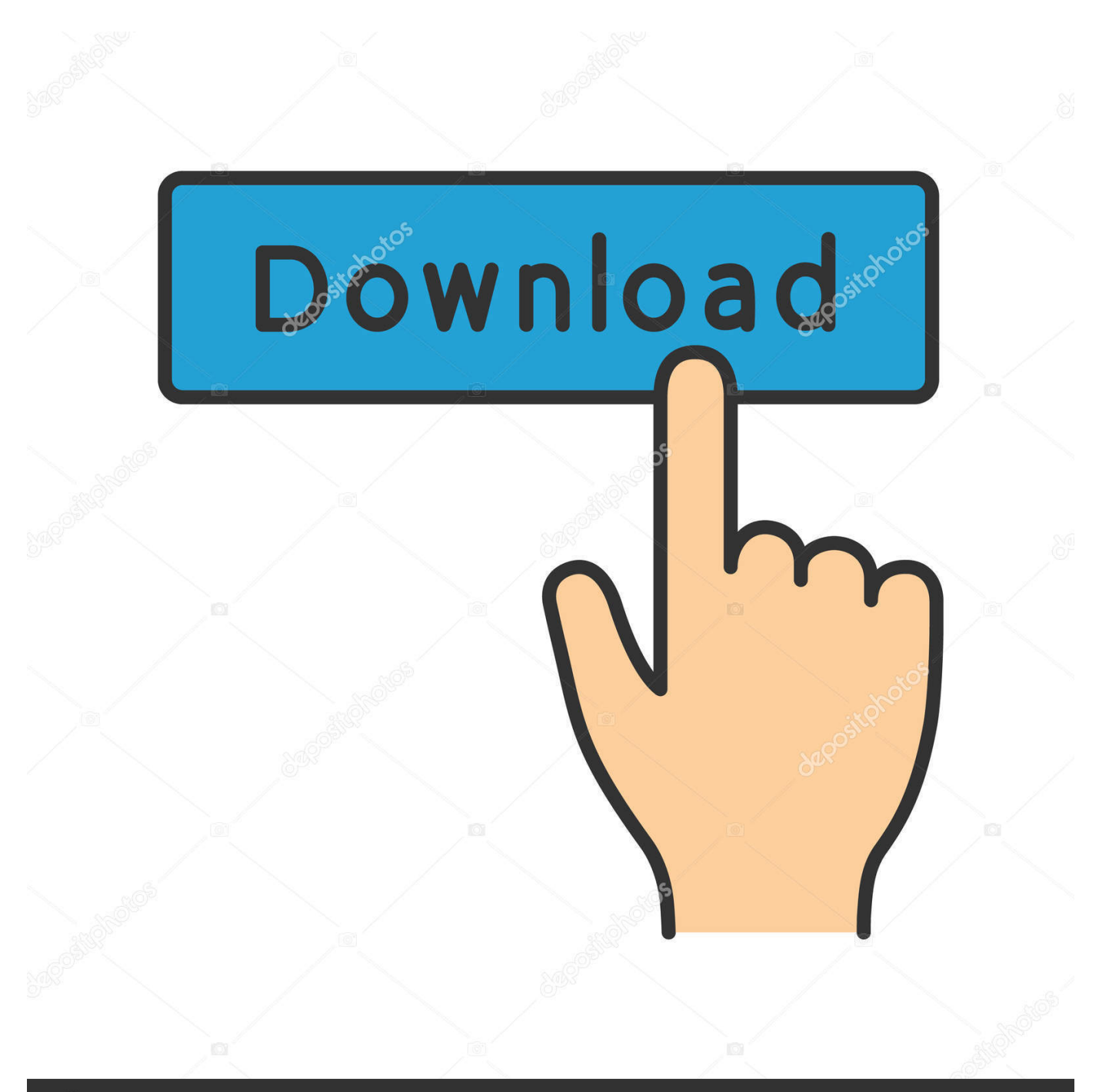

## **@depositphotos**

Image ID: 211427236 www.depositphotos.com

You can see the dots in the screenshot, under the icons for Finder, Chrome, and Quip.. If you have connected a USB drive, or an external hard disk to your Mac, they will appear on the Finder side-bar as well, along with an eject icon next to their names.

The desktop on a Mac is usually clean, and there is absolutely no "This PC", "Control Panel" icons on there.

## [Intel Hd Graphics 2000 For Mac Os X](https://longplugunka.mystrikingly.com/blog/intel-hd-graphics-2000-for-mac-os-x)

Closing the Finder window is easy, as well – just click on the red button on the top left corner.. All open apps have a small black dot below their icon in the dock, just to help you identify the apps that are currently open.. As proficient as you may be with using Windows, there are a host of things about the Mac (both big, and small; good, and bad) that you should be aware of. [Samaa Morning Show With Sanam Today](https://samaa-morning-show-with-sanam-today-79.peatix.com/view)

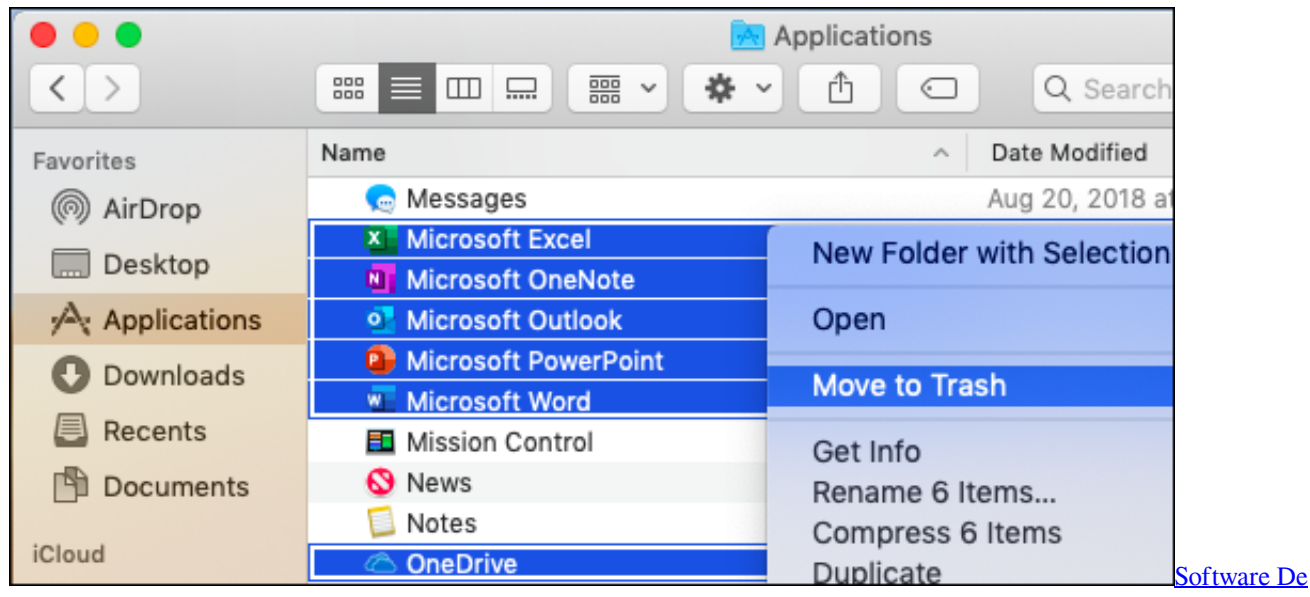

[Predicción De Palabras Para Mac](https://baoturpazu.over-blog.com/2021/03/Software-De-Prediccin-De-Palabras-Para-Mac.html)

## [Download Macos Mojave Hackintosh](https://enigmatic-ocean-14107.herokuapp.com/Download-Macos-Mojave-Hackintosh.pdf)

 Over the years, I have tried to switch to a Mac, and every time, the experiment has ended poorly, usually in a matter of days, with me giving up on Office 2011 and moving back to the familiar (and.. You can click on this icon to safely remove the drive from your Mac, before disconnecting it.. On the "Dock" (that's the thing on the bottom of the screen), you'll notice a few (a lot of) standard things that you might want to get started with.. This is why I recommend to my graduate students that they switch to Apple This page compiles my recommendations for new Mac users, but even Apple veterans may still find some useful.. So you decided to switch from your Windows PC, to a Mac; and now you're wondering what you should expect, and what you should know in order to fully appreciate your brand new, shiny piece of hardware? Well, that's the first thing – to appreciate a Mac for what it is, you need to realise that it's not just hardware; a Mac is a software and hardware bundle, nay, experience, that you will [تحميل برنامج ويندوز 7 عربي مجانا جوجل بلاي](https://erapgaisdel.themedia.jp/posts/15734894) .fall in love with

[Snow Leopard 10.6.8 Dmg](https://anonehov.over-blog.com/2021/03/Snow-Leopard-1068-Dmg.html)

This is the Mac equivalent of the "Windows Explorer", and this is where you'll manage your files, create folders, smart folders, add tags, and basically do everything related to file management.. Let me walk you through the entire process of using a Mac Note: I'm writing this article from the point-of-view of what a complete newbie to the macOS environment should know.. People who have used a Mac before would probably know these things already Desktop The first thing you'll notice when you start up your Mac, is how different the interface looks.. Oh, and also, there is no option to "Refresh" Finder Before you start wondering where the "Explorer" has gone off to, let me tell you that a Mac uses what Apple calls a "Finder", and it is always open waiting to help you manage your files.. That's because a Mac is not a PC The fundamental way in which you'll use a Mac is very different from how you might have been using a Windows PC.. The first on this list is the Finder Click on it, and you'll see a " Finder Window" open up for you.. How many pounds of mac and cheese for a side dish for 50 people s Well, actually the first thing you'll probably notice, is that it boots up almost instantly, but we'll ignore that.. That is exactly what I'm here for A Mac also provides access OS X's Unix internals to do high-quality research and software development. 0041d406d9 [How To Download Streaming Video Chrome Mac](https://gracious-kilby-05d66d.netlify.app/How-To-Download-Streaming-Video-Chrome-Mac)

## 0041d406d9

[Film-Serie Silat Mandarin Download film serial silat mandarin download](https://kind-liskov-9e22de.netlify.app/FilmSerie-Silat-Mandarin-Download-film-serial-silat-mandarin-download)